- De acordo com o comando a que cada um dos itens de 1 a 150 se refira, marque, na folha de respostas, para cada item: o campo designado com o código C, caso julgue o item CERTO; o campo designado com o código E, caso julgue o item ERRADO; ou o campo designado com o código SR, caso desconheça a resposta correta. Marque, obrigatoriamente, para cada item, um, e somente um, dos três campos da folha de respostas, sob pena de arcar com os prejuízos decorrentes de marcações indevidas. A marcação do campo designado com o código SR não implicará apenação. Para as devidas marcações, use a folha de rascunho e, posteriormente, a folha de respostas, que é o único documento válido para a correção das suas provas.
- Nos itens que avaliam Conhecimentos de Informática, a menos que seja explicitamente informado o contrário, considere que todos os programas mencionados estão em configuração-padrão, em português, que o mouse está configurado para pessoas destras e que expressões como clicar, clique simples e clique duplo referem-se a cliques com o botão esquerdo do mouse. Considere também que não há restrições de proteção, de funcionamento e de uso em relação aos programas, arquivos, diretórios e equipamentos mencionados.

## CONHECIMENTOS BÁSICOS

### Texto I – itens de 1 a 15

## Controle do tabaco

- <sup>1</sup> O ministro da Saúde, Humberto Costa, participou da primeira reunião da Comissão Nacional de Implementação da Convenção-Quadro Internacional para
- <sup>4</sup> o Controle do Tabaco (CONICQ). Instituída por decreto presidencial em agosto de 2003, a comissão nacional tem a competência de assessorar o governo federal nas decisões
- <sup>7</sup> relativas à formulação de políticas públicas para ratificação do documento internacional em todo o território brasileiro.
- <sup>10</sup> Até o momento, três países confirmaram a assinatura da convenção — Noruega, Malta e Ilhas Fiji. De acordo com as regras da OMS, para que uma
- <sup>13</sup> convenção seja adotada em todo o mundo, deve ser ratificada por no mínimo 40 países. Desde junho, quando foi aberta a rodada mundial de confirmação das
- $16$  assinaturas, 74 países incluindo o Brasil já demonstraram interesse em dar aval ao documento. O prazo para as nações confirmarem a assinatura da <sup>19</sup> convenção termina em 29 de junho de 2004.
- Criada para tentar reduzir os efeitos do fumo na
- saúde da população mundial, a convenção-quadro busca <sup>22</sup> fixar padrões internacionais para controle do consumo de
- tabaco. O documento adota providências relacionadas à propaganda e ao patrocínio, à política de impostos e aos
- <sup>25</sup> preços dos produtos fumígeros. A convenção também tem como alvo a fiscalização do mercado ilícito, o combate ao tabagismo passivo e a proteção do meio ambiente durante
- <sup>28</sup> o cultivo e o processamento do tabaco. O tratado estabelece, ainda, que os países produtores de tabaco devem criar alternativas econômicas viáveis para os
- <sup>31</sup> cultivadores e os trabalhadores das plantações de tabaco. O tabagismo é considerado um problema global pela OMS. Estudos realizados no mundo inteiro
- <sup>34</sup> registraram que, entre 1975 e 1996, o consumo de tabaco cresceu quase 50% devido às estratégias de expansão de mercado, sobretudo nos países em desenvolvimento. Hoje,
- <sup>37</sup> o total de mortes decorrentes do uso do tabaco chega a 4,9 milhões por ano, o que corresponde a mais de 10 mil óbitos por dia em todo o planeta. Se a tendência atual de

expansão do consumo se mantiver, dentro de três décadas serão mais de 10 milhões de mortes anuais — metade delas em indivíduos em idade produtiva (entre 35 e 69 <sup>43</sup> anos).

A OMS estima que um terço da população adulta mundial — 1,2 bilhão de pessoas, entre as quais 200 <sup>46</sup> milhões de mulheres — fuma. Pesquisas demonstram que cerca de 47% da população masculina e 12% da feminina de todo o mundo são fumantes. Nos países em <sup>49</sup> desenvolvimento, a proporção é de 48% dos homens e 7% das mulheres. Já nos países desenvolvidos, a participação das mulheres mais que triplica: o tabagismo atinge 24%

<sup>52</sup> da população feminina e 42% da masculina.

Pelos cálculos do Banco Mundial, o tabagismo gera prejuízos anuais da ordem de US\$ 200 bilhões. Esse

- <sup>55</sup> valor é resultado da soma de fatores como o tratamento de doenças relacionadas ao consumo do fumo, sobretudo o câncer, e a morte de cidadãos em idade produtiva. Metade
- dessa conta bilionária é paga pelos países em desenvolvimento — justamente os que concentram o maior número de mortes (70%) e que têm maiores carências de

programas sociais financiados com dinheiro público. No Brasil, o percentual de fumantes é considerado

- alto quando comparado com outros países, principalmente <sup>64</sup> da América Latina. Trinta por cento da população adulta
- do país fumam, sendo 16,7 milhões de homens e 11,2 milhões de mulheres — a maioria com idade entre 20 e 49
- <sup>67</sup> anos. Mais de 90% dos fumantes ficam dependentes da nicotina antes dos 20 anos de idade. Atualmente, existem no país 2,8 milhões de fumantes nessa faixa etária.

<sup>70</sup> A Organização Panamericana de Saúde (OPAS) estima que ocorram 200 mil mortes por ano no Brasil em decorrência do tabagismo. O país é hoje o quarto maior

produtor de tabaco do planeta — atrás somente de China, Estados Unidos e Índia — e, desde 1993, ocupa o primeiro lugar na exportação mundial.

Internet: <http://www.saude.gov.br>. Acesso em out./2003 (com adaptações).

A partir das idéias do texto I, julgue os itens a seguir.

- - No primeiro período do texto, há alusão a duas equipes de combate ao fumo: uma com espaço de atuação nacional e outra de âmbito internacional.
- -A "comissão nacional"  $(l.5)$  tem por função desencadear ações que ratificam os comportamentos dos consumidores de tabaco em território brasileiro.
- $\overline{\mathbf{3}}$  De acordo com as regras da OMS, para que uma deliberação extraída em convenção tenha força de lei mundial, deve obter o aval de, no mínimo, 40 países signatários.
- $\mathbf{a}$  A convenção-quadro, criada para tentar reduzir os efeitos do fumo na saúde da população mundial, busca fixar padrões internacionais para o controle do consumo de tabaco.
- - São objetivos subsidiários da convenção internacional: a fiscalização do mercado ilícito, o combate ao tabagismo passivo, a proteção do meio ambiente durante o cultivo e o processamento do tabaco.
- - Em virtude de mais de 90% dos fumantes ficarem dependentes da nicotina antes dos vinte anos de idade, atualmente, no Brasil, existem 2,8 milhões de fumantes nessa faixa etária.
- - Infere-se do texto que o autor é diretamente interessado, por razões econômicas, na preservação da saúde das pessoas, principalmente as da classe social mais abastada.

Julgue se os itens a seguir mantêm as idéias do texto I e estão de acordo com a norma culta da língua portuguesa.

- - O texto informa que 74% das nações signatárias da Carta de Intenções da OMS devem assinar, até o final do primeiro semestre do ano vindouro, o aval ao documento.
- - Depreende-se do texto que o Brasil é um dos países que se posicionam favoravelmente às deliberações da OMS.
- $10$  Caso a tendência atual de expansão do consumo de fumo se mantenha, haverá, em três décadas, mais de 5 milhões de mortes, muitas das quais absorvendo indivíduos em idade produtiva.
- - O tabagismo acarreta prejuízo da ordem de duzentos bilhões de dólares anualmente, valor esse resultante dos gastos com doenças relacionadas ao consumo do fumo, principalmente o câncer, ou da improdutividade de cidadãos, devido a falecimento.

Julgue os itens subseqüentes quanto à concordância e à regência.

- 12 O documento internacional adota providências relacionadas com às propagandas enganosas, à firmas com patrocínios exagerados, à política de impostos e a preços dos produtos derivados do fumo.
- 13 No Brasil, o percentual de fumantes é considerado alto quando comparado com o de outros países, principalmente os latino-americanos.
- 14 Ainda que os países produtores de tabaco devam pensar em estratégias econômicas viáveis para o plantio, os cultivadores e os trabalhadores das plantações de tabaco não costumam adotá-las.
- 15 Embora algumas pesquisas demonstrem que, em países desenvolvidos, cerca de 47% da população masculina e 12% da feminina é viciada em tabagismo, tais proporções oscilam, passando a um montante de 48% dos homens e 7% das mulheres, em países em desenvolvimento, constituída de fumantes.

## Pequenas empresas podem adotar melhores práticas

Seguir normas internacionais de processo é opção para pequenas e médias empresas, mesmo sem a intenção de obter certificação oficial. "Os altos custos do selo não <sup>4</sup> impedem que qualquer empresa, independentemente do porte, adote práticas mais eficientes de gestão. O consumidor espera este tipo de atitude", comenta o presidente da Qualitymaster.

Cabe à companhia definir se os gastos para adoção de práticas internacionais serão compatíveis com os ganhos <sup>10</sup> em competitividade. "É possível obter, ao longo do tempo, redução de custos operacionais através da maior qualidade e do crescimento da produtividade", afirma o presidente da

<sup>13</sup> Qualitymaster.

A maior barreira para a implantação de sistemas de gestão — como os voltados para qualidade, meio ambiente, <sup>16</sup> saúde e responsabilidade social —, segundo o presidente da Qualitymaster, é o pouco envolvimento da alta gerência. "A falta de comprometimento das equipes também <sup>19</sup> atrapalha", diz ele.

 O presidente da Qualitymaster ressalta ainda que, desta forma, as companhias garantem melhor atendimento <sup>22</sup> aos consumidores. "A diferença entre Deus e o cliente? Deus perdoa!", afirma ele.

> Internet: <http://www.jornaldocomercio.com.br>. Acesso em out./2003 (com adaptações).

Considerando as relações textuais, morfossintáticas e semânticas do texto acima, julgue os itens que se seguem.

- 16 O referente da expressão "este tipo de atitude" ( $\ell$ .6) é "práticas mais eficientes de gestão" ( $\ell$ .5).
- 17 Pela presença de partes que recuperam literalmente as falas de pessoas na entrevista transcrita, depreende-se que se trata de um texto predominantemente narrativo.
- - Na linha 8, "à companhia" exerce a função de sujeito sintático oracional, pois é a companhia que vai "definir se os gastos (...) competividade".
- As vírgulas empregadas nas linhas 15 e 16 justificam-se, gramaticalmente, por se tratar da intercalação de uma oração explicativa.
- Pela última afirmação do texto, depreende-se que os consumidores são implacáveis; Deus, não.

Quem visita a sede da ALBRAS, fabricante de alumínio instalada em Barcarena, a 40 km de Belém, pode se surpreender com a quantidade de cestas para a coleta seletiva de lixo espalhadas por seus corredores. A explicação, no entanto, está a 7 km da companhia, em cooperativas que reciclam papéis, caixas de madeira e garrafas plásticas de refrigerantes, além de sobras de comida. Um lixo que ajuda a reciclar a vida de centenas de trabalhadores das quatro cooperativas. O projeto Nosso Lixo tem Futuro consumiu investimentos de 1,2 milhão de dólares e tem por objetivo resgatar a cidadania por meio da geração de renda para os moradores do município.

### Jornal do Brasil, 26/10/2003, p. A30 (com adaptações).

Tendo o texto por referência inicial e considerando as múltiplas implicações do tema por ele abordado, julgue os itens seguintes.

- Nos países mais industrializados e economicamente mais ricos, a questão do lixo foi há muito equacionada. Por isso, em nenhuma cidade do hemisfério norte existem atualmente lixões ou aterros sanitários, cenário ainda tão comum ao sul do Equador.
- 22 Na recente Conferência Nacional das Cidades, uma certeza envolveu os debates: o lixo urbano é uma bomba-relógio, armada, que age silenciosamente nas grandes e pequenas cidades brasileiras.
- 23 De maneira geral, o problema do lixo no Brasil, na atualidade, conduz a duas questões primordiais e igualmente dramáticas. De um lado, a degradação do meio ambiente, e, de outro, a agressão à dignidade do trabalho humano, quando se sabe que milhares de pessoas disputam com animais o que foi descartado pela sociedade.
- Um projeto como o citado no texto pressupõe, como medida preliminar, o controle sobre o lixão a céu aberto existente na área, como forma de monitorar a atuação das centenas de pessoas que, diariamente, se dedicam a catar o material nele depositado.
- 25 Ao contrário do que acontecia há algumas décadas, graças às diversas tecnologias hoje existentes, também é possível fazer a compostagem do lixo orgânico para transformá-lo em adubo, a ser utilizado na agricultura.
- 26 O êxito de um trabalho como o proposto no texto também requer, simultaneamente à montagem da estrutura necessária à reciclagem dos materiais, um esforço de educação dos moradores para que se acostumem a selecionar o lixo ainda no ambiente em que ele é produzido.
- 27 O maior problema ambiental ocasionado pelas garrafas PET é que, além do longo tempo de permanência no meio ambiente sem se deteriorar, ainda não se descobriram formas que permitam sua reutilização.
- - Programas como o apresentado no texto, também comprometidos com o resgate da cidadania de setores da população com elevado índice de exclusão social, ao possibilitarem a venda de produtos oriundos da reciclagem do lixo, transformam-se em instrumento de geração de renda.

O pontificado de João Paulo II, 83 anos, foi o que mais se prolongou no século XX. Já é o quarto mais longo da história da igreja e, em poucos meses, caminha para se tornar o terceiro — entre mais de 260 papados. Karol Wojtyla é o 264.º papa a ocupar o trono de São Pedro e acumula vários recordes em relação a viagens, audiências com líderes políticos e beatificações e canonizações. O cardeal Wojtyla, então arcebispo de Cracóvia, foi escolhido papa porque era considerado um homem de centro, como opção entre candidatos claramente de direita ou de esquerda. Além disso, ele vinha de um país comunista e tinha carisma.

### Folha de S. Paulo, 16/10/2003, p. A11 (com adaptações).

A partir do texto acima e considerando as diversas implicações do assunto nele focalizado, julgue os itens que se seguem.

- 29 A crise civilizacional do tempo presente, apesar da amplitude de suas repercussões, não teve força suficiente para atingir, mesmo que superficialmente, as religiões tradicionais, como é o caso do catolicismo.
- 30 Entre os católicos, os críticos mais visíveis de João Paulo II são os progressistas, ou liberais, que rejeitam o que classificam de intransigente conservadorismo do papa em temas como o controle da natalidade e os direitos das mulheres.
- $31$  Vindo da comunista Iugoslávia, Karol Wojtyla assumiu papel secundário na crise que, na virada dos anos 80 para os 90 do século passado, pôs fim ao socialismo real do Leste europeu, embora torcesse para esse epílogo.
- 32 Vítima de atentado em plena praça de São Pedro e com a saúde muito debilitada, João Paulo II passou praticamente recluso no Vaticano seus últimos anos de pontificado, em flagrante contraste com a fase inicial, marcada por um ritmo intenso de viagens por todos os continentes.
- 33 Doutrinariamente inflexível, o papa João Paulo II não titubeou em sufocar boa parte do debate teológico não-ortodoxo, chegando a proibir que pensadores abertamente críticos lecionassem ou publicassem seus trabalhos com a aprovação da igreja.
- 34 Independentemente das críticas, é notório o fato de que João Paulo II amealhou, ao longo de vinte e cinco anos de papado, a adesão entusiasmada de milhões de fiéis, sem falar em personalidades seculares e não-católicas, por sua reconhecida liderança moral.
- 35 Contido na abertura de processos de canonização e de beatificação de figuras da história católica, João Paulo II também foi parcimonioso na escolha dos cardeais que formam o colégio eleitoral responsável pela escolha de seu sucessor.

O botão Iniciar do Windows 98 permite ao usuário acessar diversas funcionalidades desse sistema operacional. Com relação às funcionalidades acessadas por meio desse botão, julgue os itens abaixo.

- 36 Ao ser acionada, a opção Documentos permite obter uma lista contendo os documentos que são abertos mais freqüentemente pelo usuário. Para que um documento entre nessa lista, é necessário que ele tenha sido acessado pelo menos três vezes.
- 37 A opção Configurações permite abrir a pasta Painel de controle. Nessa pasta, há ícones que dão acesso a recursos para a configuração de vários parâmetros de funcionamento do Windows 98.
- 38 A opção Localizar permite, entre outras coisas, localizar arquivos armazenados no disco rígido do computador.

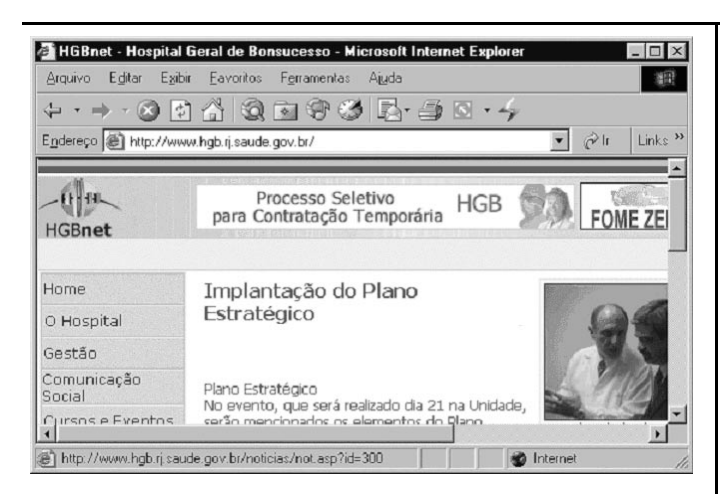

A figura acima mostra uma janela do Internet Explorer 5, contendo uma página da Web. Com relação a essa figura, ao Internet Explorer e à Internet, julgue os itens seguintes.

- 39 A seqüência de caracteres http://www.hgb.rj.saude.gov.br/ é um exemplo de endereço eletrônico correto de página da Web.
- $40$ Ao se clicar o botão , será aberta uma janela que tem por funcionalidade a localização de expressões ou palavras contidas na página mostrada.
- $41$ Ao se clicar o menu Editar, será exibida uma lista de opções, entre as quais a que permite ao usuário salvar a página que está sendo editada em seu computador.
- 42 As informações contidas na janela permitem concluir que, caso Home constitua um *hyperlink*, ao clicá-lo será acessada uma página cujo endereço eletrônico é http://www.hgb.rj.

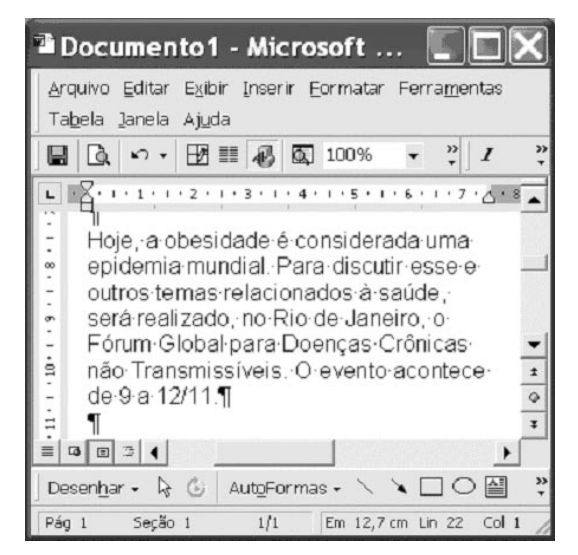

A figura acima mostra uma janela do Word 2000 contendo um documento com parte de um texto extraído do sítio http://portal.saude.gov.br/saude/, acessado em 20/10/2003. Considerando essa figura, julgue os itens subseqüentes, relativos ao Word 2000.

- 43 Por meio do *menu* Desenhar  $\overline{\phantom{a}}$ , é possível inserir, no documento em edição, desenhos armazenados no disco rígido do computador.
- $\overline{A}$ O botão permite o acesso a uma barra de ferramentas por meio da qual é possível se adicionar ou alterar a borda em texto selecionado.
- 45 Para se localizar, no documento em edição, parágrafos enumerados, é suficiente clicar o botão
- 46 Para se excluir todo o parágrafo mostrado, é suficiente realizar o seguinte procedimento: clicar imediatamente antes de "Hoje"; mantendo o botão esquerdo do mouse pressionado, arrastar o cursor do mouse até a marca de final do parágrafo; liberar o botão esquerdo do mouse; e, finalmente, teclar **. Backspace**
- 47 Na janela mostrada, para se exibir um documento no formato Word armazenado em arquivo, é suficiente realizar as seguintes ações: clicar a opção Visualizar arquivo, encontrada no *menu* <sup>Exibir</sup>; na caixa de diálogo aberta, clicar sobre o arquivo que se deseja visualizar; clicar OK.

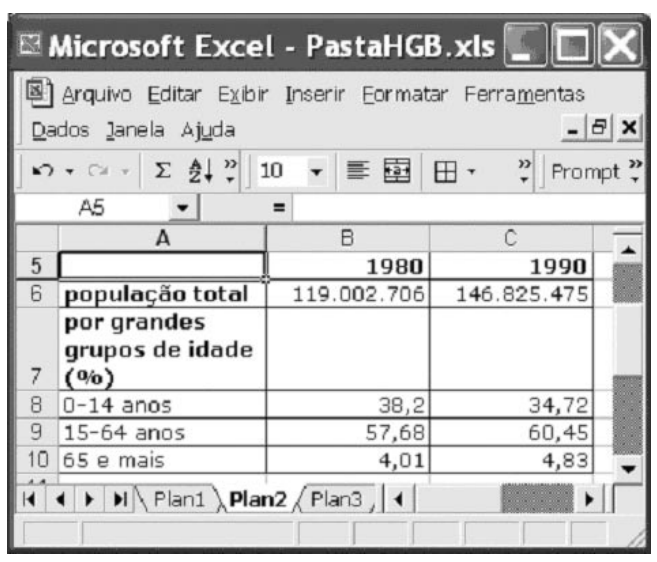

Na figura acima, observa-se uma janela do Excel 2000, contendo uma planilha em elaboração, cujos dados são relativos à população total do Brasil e à proporção da população por grandes grupos de idade nos anos de 1980 e 1990. Considerando essa figura, julgue os itens a seguir, acerca do Excel 2000.

- 48 Sabendo-se que as células B6 e C6 estão formatadas para número, para determinar o aumento percentual da população entre os anos de 1980 e 1990, com relação a 1980, e pôr o resultado na célula A5, é suficiente realizar o seguinte procedimento: clicar a célula A5; digitar =(C6-B6)\*100/B6 e  $\text{teclar}$   $\boxed{\text{Enter}}$
- 49 Para totalizar o conteúdo das células de B8 a B10 e pôr o resultado na célula A5, é suficiente realizar o seguinte procedimento: clicar a célula A5; clicar a barra  $=$ ;

digitar subtotal (B8;B10) e teclar **Enter** 

50 Para se selecionar todas as células de A5 a C10, é suficiente clicar o retângulo no canto superior esquerdo da planilha

 $\Box$  —; pressionar e manter pressionada a tecla  $\boxed{\text{Shift}}$ ;

clicar a célula C10; liberar a tecla *Shift* 

# CONHECIMENTOS ESPECÍFICOS

O diagnóstico e o estudo das anemias requerem o uso e a interpretação adequada das determinações laboratoriais. Com relação ao diagnóstico das anemias, julgue os itens a seguir.

- 51 Os exames laboratoriais mais utilizados para o diagnóstico das anemias são: a dosagem de hemoglobina, hematócrito, contagem de hemácias e índices eritrocitários, análise do esfregaço sangüíneo, contagem de leucócitos seguida da contagem de plaquetas e de reticulócitos.
- 52 Considera-se que o paciente está com anemia quando a concentração de hemoglobina ou do hematócrito estiverem abaixo de 85% do intervalo de referência para a idade, sexo e localização geográfica do indivíduo.
- 53 Na anemia ferropriva, os reticulócitos estão usualmente diminuídos, o volume corpuscular médio é baixo, a hemoglobina e o hematócrito estão relativamente mais baixos do que a contagem eritrocitária.
- 54 Nas anemias macrocíticas megaloblásticas, observam-se macro-ovalócitos e neutrófilos hipersegmentados gigantes, pancitopenia, o volume corpuscular médio aumentado e leucopenia.
- 55 Na anemia aplástica, o paciente é considerado pancitopênico quando dois dos seguintes valores estão presentes: macrófagos em número menor que  $0.5 \times 10^9$ /L, plaquetas em menor número que  $20 \times 10^9$ /L ou menos de 1% de reticulócitos.
- 56 O volume corpuscular médio não sofre interferência direta do aumento ou diminuição do tamanho médio das hemácias.

A leucemia é uma doença onde se observa proliferação neoplásica generalizada com acúmulo de células leucopoiéticas, com ou sem envolvimento do sangue periférico. Acerca das leucemias, julgue os itens subseqüentes.

- Na leucemia mielóide crônica observa-se aumento da contagem de leucócitos onde os mieloblastos e os eosinófilos excedem os demais tipos celulares.
- 58 Os precursores de granulócitos, normoblastos, megacariócitos e linfócitos B de 95% dos pacientes com leucemia mielóide crônica apresentam o cromossomo Philadelphia.
- 59 Na leucemia linfóide crônica de linfócitos B, identificam-se 50% ou mais de linfócitos pequenos no sangue periférico, porém na medula observa-se uma linfocitose leve a moderada com morfologia normal.
- - A análise do sangue periférico de pacientes com leucemia de células T do adulto, causada pelo HTLV-1, apresenta uma anemia moderada, com trombocitopenia e linfocitose.

O diagnóstico e a classificação de muitas doenças hematológicas malignas pode ser realizado por meio da biologia molecular. Com relação a esse tema, julgue os itens que se seguem.

- Os tipos mais comuns de anormalidades citogenéticas são translocação de genes, apagamento de cromossomos e manifestações citogenéticas de ampliação de genes. Todas essas anormalidades não causam alterações funcionais e estruturais para as células.

- 62 Nos pacientes com leucemia mielóide crônica que não apresentam o cromossomo Philadelphia, observa-se fusão dos genes ABL-1 e BCR, localizados nos cromossomos 9 e 22, respectivamente.
- 63 A análise de uma população monoclonal pode ser avaliada mediante a presença de uma determinada banda em gel na eletroforese. O rearranjo clonal de genes de imunoglobulinas, particularmente da cadeia pesada, é uma forte evidência de malignidade de células B.

O cariótipo consiste na montagem fotográfica, em seqüência, de cada um dos tipos cromossômicos, que permite saber qual o número e qual a forma dos cromossomos de uma célula, bem como estabelece o seu padrão cromossômico normal. No que se refere a esse tema, julgue os itens subseqüentes.

- 64 Na espécie humana, os cromossomos são classificados em 8 grupos, compreendendo 22 pares de cromossomos autossômicos e mais um par de cromossomos sexuais.
- 65 A partir da análise de cariótipos, informações valiosas podem ser obtidas, tais como a existência de cromossomos extras ou de quebras cromossômicas, que auxiliam no diagnóstico de certas anomalias genéticas.

O sistema de coagulação sanguíneo é importante para a manutenção da homeostase do indivíduo. Acerca desse tema, julgue os seguintes itens.

- 66 Na hemofilia A, distúrbio congênito mais comum, o tempo parcial de trombina está aumentado se os níveis de fator VIII estiverem inferiores a 40 U/dL.
- 67 Em pacientes com tempo parcial de trombina aumentado e fator VIII normal, deve-se avaliar os níveis de fator IX para descartar a possibilidade de hemofilia B.
- 68 A heparina é capaz de se ligar a antitrombina III diminuindo a ação desta molécula na cascata de coagulação.
- 69 Nos casos de terapia com heparina de baixo peso molecular, a monitorização da terapia é feita pela dosagem do tempo parcial de trombina.
- 70 O tempo de tromboplastina parcial baseia-se no tempo de recalcificação do plasma, que abrange apenas as fases da coagulação com ativação de fatores extrínsecos.

Os genes do complexo principal de histocompatibilidade codificam proteínas essenciais ao reconhecimento de substâncias estranhas ao organismo. Nos humanos, essas proteínas são as moléculas de classe I e de classe II, que incluem o HLA-A, HLA-B, HLA-C, HLA-DR, HLA-DP e o HLA-DQ. Considerando a importância dessas proteínas, julgue os itens a seguir.

- Na detecção sorológica das moléculas de classe I, o resultado é expresso por meio do percentual de lise dos linfócitos quando esses são incubados com um pool de anticorpos de especificidade conhecida.
- 72 Na detecção sorológica, pode ocorrer reação cruzada entre diferentes moléculas de classe I, pois apresentam determinantes antigênicos compartilhados.
- 73 As identificações sorológica e molecular levam à mesma tipagem das moléculas do HLA.

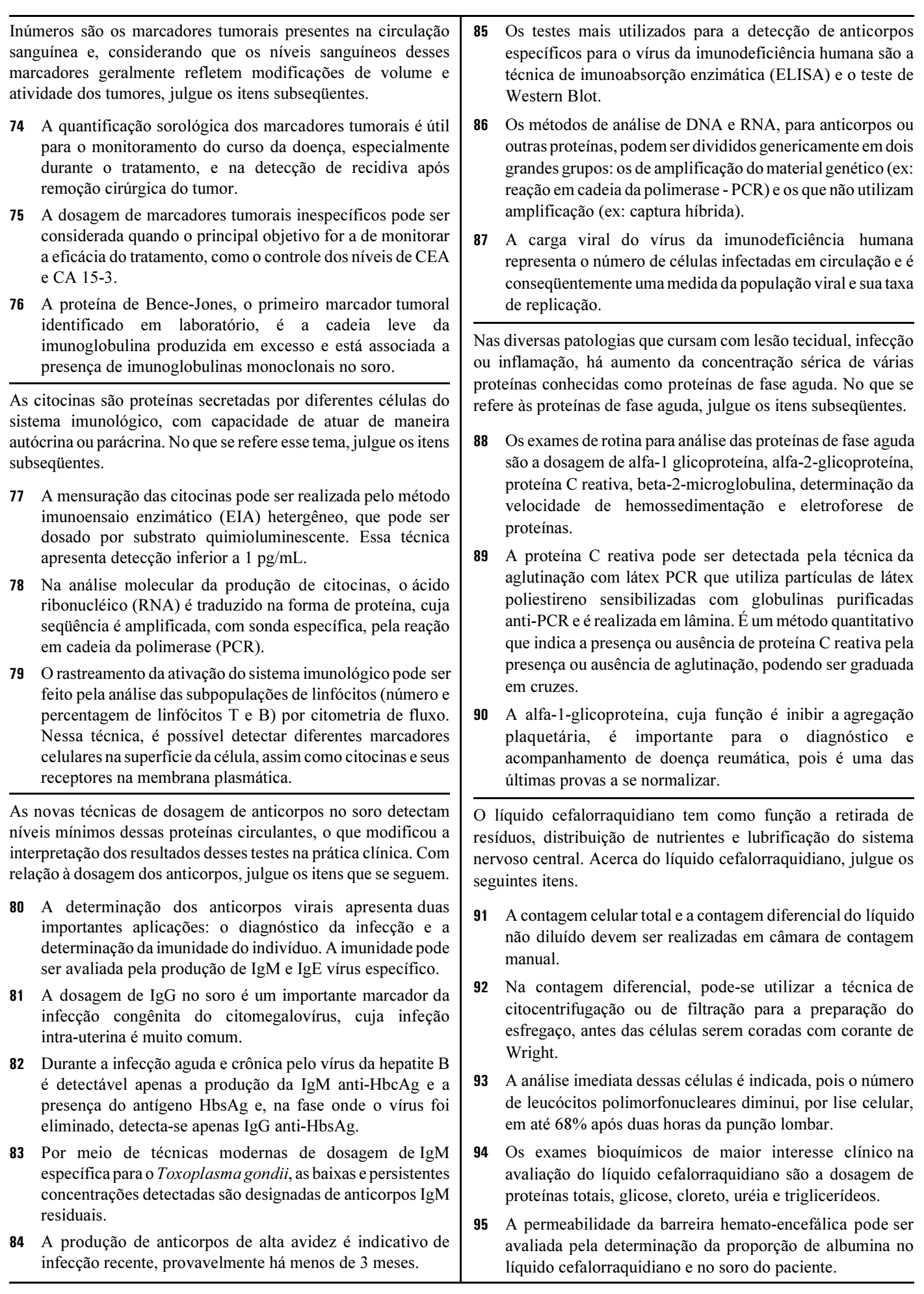

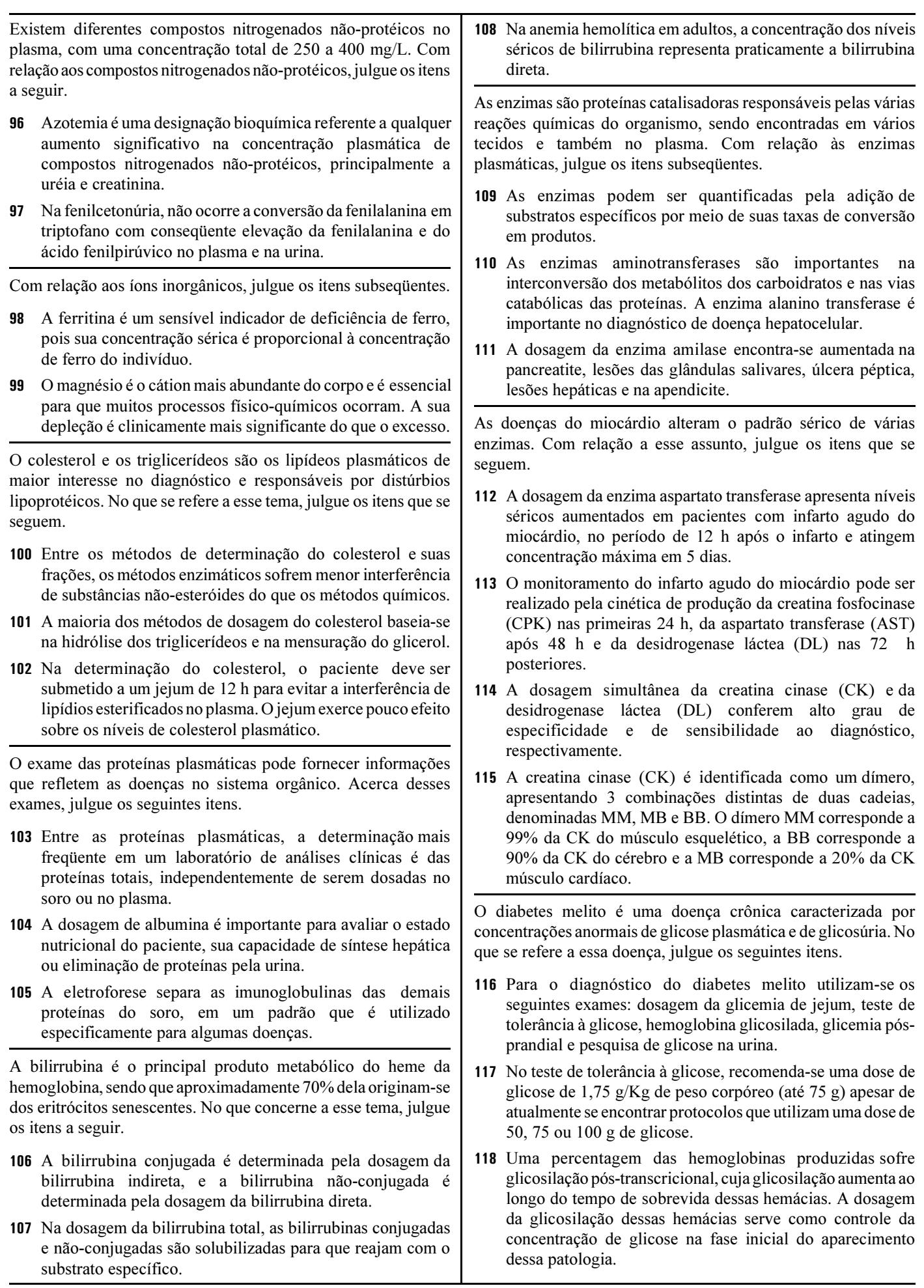

UnB / CESPE – HGB / RJ Processo Seletivo – Aplicação: 16/11/2003

Infecção hospitalar é definida como qualquer tipo de infecção adquirida após a entrada do paciente em um hospital ou após a sua alta quando essa infecção estiver diretamente relacionada com a internação ou com o procedimento hospitalar. O laboratório de microbiologia desempenha um papel fundamental para o sucesso de um programa de controle de infecção hospitalar. Acerca das infecções nosocomiais, julgue os itens subseqüentes.

- É de responsabilidade do laboratório a realização de manual de coleta e transporte dos diferentes materiais biológicos, a divulgação e a supervisão dessas recomendações junto ao corpo clínico.
- 120 A identificação dos gêneros e espécies deve ser realizada para os microrganismos considerados importantes para a infecção hospitalar. Informações como Klebsiella sp têm pouco valor do ponto de vista epidemiológico e podem obscurecer a detecção precoce de um surto de determinada espécie.
- 121 A definição das drogas utilizadas no antibiograma é uma decisão que envolve o laboratório de microbiologia, a farmácia, o infectologista e o especialista em infecção hospitalar. São levadas em consideração as metodologias disponíveis, a prevalência de resistência na instituição e disponibilidade local dos antimicrobianos testados.
- 122 O laboratório de microbiologia, após a detecção dos patógenos isolados, deve aguardar a visita da CCIH para autorizar a introdução de terapêutica adequada e medidas de controle para prevenir disseminação intra-hospitalar.
- 123 Entre os patógenos de importância para as infecções hospitalares, pode-se destacar o enterococo resistente aos glicopeptídeos, Escherichia coli produtora de ESBL, Pseudomonas aeruginosa e Acinetobacter spp multiresistentes, estafilococos resistentes a oxacilina e, mais recentemente, estafilococos com sensibilidade diminuída aos glicopeptídeos.

A detecção de patógenos transmitidos pelo sangue constitui uma importante função do laboratório de microbiologia. Com relação às hemoculturas, julgue os itens que se seguem.

- 124 Quando a bacteremia é persistente ou intermitente, deve-se colher uma única amostra durante o episódio febril e iniciar a terapia antimicrobiana.
- 125 A proporção do sangue para o meio de cultura deve ser de 1:20 (volume/volume) para evitar interferência de substâncias antimicrobianas do sangue.
- 126 A hemocultura é importante para o diagnóstico de infecções invasivas ou disseminadas causadas por fungos principalmente as espécies de Candida e Fusarium, Histoplasma capsulatum e Cryptococcus neoformans.
- 127 Na sepsis de pneumonia e meningite, deve-se colher de 2 a 3 amostras seguidas de hemoculturas, em dois locais distintos, antes de se iniciar a terapia antimicrobiana.

As solicitações de cultura de urina excedem a solicitações das demais amostras clínicas. No que concerne aos exames de urina, julgue os itens subsequentes.

- 128 As bactérias que são identificadas com maior freqüência como agentes etiológicos das infecções uinárias são os bacilos Gram-positivos, sendo a Escherichia coli o microrganismo mais comum.
- 129 Nas amostras de urina coletadas por cateter, todo o volume da mostra é utilizado para a cultura.
- 130 O número de unidades formadoras de colônias por mL de amostra, se considerada como indicador de infecção, é variável dependendo dos sintomas clínicos do paciente.

A diarréia aguda varia de casos simples a doenças graves. Considerando os casos que necessitam de diagnóstico laboratorial do agente etiológico, julgue os seguintes itens.

- 131 As enterobactérias podem ser identificadas por intermédio de meios diferenciais, dispensada a identificação por meio de provas bioquímicas.
- 132 Os procedimentos de rotina da coprocultura são direcionados para os seguintes microrganismos: Salmonella spp, Shighella ssp, Escherichia coli, Yersinia enterocolitica e Campylobacter jejuni.
- 133 Quando o crescimento do patógeno na semeadura primária não foi significativo, deve-se concentrar a amostra e cultivá-la em meios diferenciais.

São consideradas secreções purulentas o exsudato das amígdalas, secreções da orofaringe, conjuntivas, nasais, do ouvido médio e cutâneas. No referente ao exame microbiológico dessas secreções, julgue os itens a seguir.

- 134 Para se evitar a contaminação com a flora normal, a coleta da secreção deve ser feita por meio de punção, quando a lesão for fechada, ou mediante a remoção da secreção superficial com gaze e soro fisiológico estéreis para a coleta da secreção abaixo desse material.
- 135 Na cultura de microrganismos da orofaringe, identifica-se Streptococcus pyogenes, Staphylococcus coagulase negativa e Cornebacterium diphtheriae.

Acerca da identificação de patógenos que podem estar associados às infecções pulmonares, julgue os itens subseqüentes.

- 136 Para o diagnóstico de pneumonias bacterianas, deve-se diluir o escarro e semeá-lo em placa de Agar sangue, Agar chocolate e Agar EMB.
- 137 Para o diagnóstico do Mycobacterium tuberculosis, deve-se pesquisar a presença de bacilos-álcool-ácido resistentes por meio da coloração de Ziehl-Nielsen.

No referente ao diagnóstico das infecções do trato genital, julgue os itens que se seguem.

- 138 Na cultura de secreções do trato genital, podem ser  $d$ etectados *Estreptococcus*  $\beta$ -hemolítico, Enterococcus faecalis, Staphylococcus epidermitis, Cândida albicans e Trichomona vaginalis.
- 139 No diagnóstico laboratorial do gonococo, deve-se observar no esfregaço o número, a morfologia, a reação do Gram e a localização dos microrganismos encontrados, além da presença de leucócitos polimorfonucleares.

A Entamoeba histolytica é um protozoário unicelular e uninuclear que infecta de 10 a 12% da população mundial. Acerca desse parasita, julgue os seguintes itens.

- 140 O ciclo de vida desse microrganismo consiste em um estágio trofozoíta de vida livre que posteriormente forma um cisto.
- 141 Quando as fezes são bem formadas, elas podem conter a forma trofozoíta, que deve ser examinada rapidamente, devido à fragilidade dessa forma.
- O método mais apropriado de coleta é a obtenção de três amostras colhidas em dias alternados.

A Giardia lamblia é um protozoário que habita o duodeno e o jejuno proximal. No referente a esse parasita, julgue os itens a seguir.

- 143 A infecção aguda por este protozoário manifesta-se na forma de diarréia aquosa de odor fétido, geralmente com fezes flutuantes e gordurosas.
- 144 As taxas de detecção utilizando a montagem úmida ou as colorações especiais não variam para a giardíase.
- 145 A eliminação dos cistos nas fezes ocorre de maneira regular, podendo as amostras serem colhidas em três dias consecutivos.

A infecção pelo Cryptosporidium é observada em pacientes imunocomprometidos e também em indivíduos com a imunidade íntegra. Acerca desse parasita, julgue os itens subseqüentes.

- 146 Devido ao tamanho dos cistos, as colorações especiais têm apresentado melhores resultados na identificação do que as preparações úmidas utilizando fezes concentradas.
- 147 O Cryptosporidium é encontrado predominantemente no intestino grosso, a partir do qual os oocistos são eliminados nas fezes, atuando como fonte de infecção.

No que se refere a parasitas intestinais, julgue os itens que se seguem.

- 148 Para o diagnóstico do Schistossoma mansoni, o método de identificação de Kato-Katz é rotineiramente utilizado, apesar da dificuldade da identificação dos ovos já que o parasita deposita seus ovos no sistema venoso.
- 149 O Enterobius vermiculares deposita seus ovos à noite, sendo aconselhável que a amostra de fezes seja colhida pela manhã para aumentar o número de ovos na amostra.
- 150 A infecção por tênia ocorre após a ingestão de carne do hospedeiro intermediário que contém larvas e estas se transformam em vermes adultos na luz intestinal.